# **PROCEDURY FUNKCJONOWANIA DZIENNIKA ELEKTRONICZNEGO**

w Zespole Szkół Technicznych i Ogólnokształcących

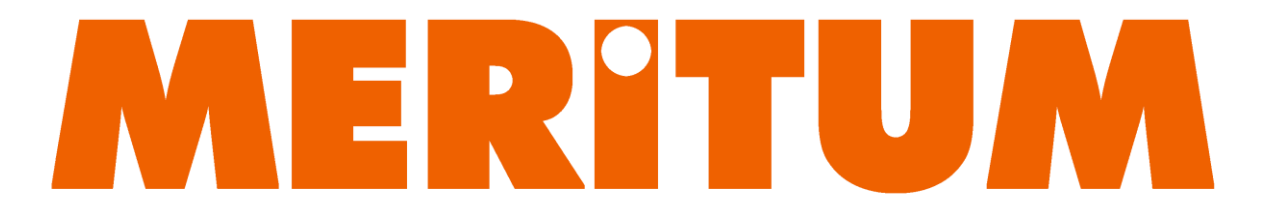

im. Piotra Kołodzieja w Siemianowicach Śląskich

Siemianowice Śląskie 23 sierpnia 2012

# **Spis treści**

Procedury funkcjonowania dziennika elektronicznego w ZSTiO MERITUM w Siemianowicach Śląskich.

- I. Postanowienia ogólne
- II. Konta w dzienniku elektronicznym
- III. Przekazywanie informacji w dzienniku elektronicznym
- IV. Superadministrator
- V. Szkolny Administrator dziennika elektronicznego
- VI. Dyrektor szkoły
- VII. Wychowawca klasy
- VIII. Nauczyciel
	- IX. Sekretariat
	- X. Rodzice prawni opiekunowie
	- XI. Uczeń
- XII. Postępowanie w czasie awarii
- XIII. Postanowienia końcowe

**Załącznik nr 1 –** Deklaracja usprawiedliwiania ucznia/uczennicy przez rodzica/prawnego opiekuna za pomocą dziennika elektronicznego.

**Załącznik nr 2 –** Potwierdzenie otrzymania dostępu do kont rodzica/opiekuna i ucznia/uczennicy w dzienniku elektronicznym.

**Załącznik nr 3 –** Potwierdzenie zapoznania się z zasadami funkcjonowania dziennika elektronicznego przez rodzica/prawnego opiekuna.

**Załącznik nr 4** – Potwierdzenie zapoznania się z zasadami funkcjonowania dziennika

elektronicznego i przestrzegania ochrony danych osobowych przez pracowników szkoły.

**Załącznik nr 5** – Potwierdzenie odbioru kopii dziennika elektronicznego.

**Załącznik nr 6** – Deklaracja dochowania tajemnicy danych z dziennika elektronicznego, wynikającej z Ustawy o Ochronie Danych Osobowych przez osoby nie zatrudnione w szkole.

**Zasady funkcjonowania dziennika elektronicznego w Zespole Szkół Technicznych i Ogólnokształcących "MERITUM" w Siemianowicach Śląskich**

#### **I. Postanowienia ogólne**

- 1. W szkole funkcjonuje elektroniczny dziennik za pośrednictwem strony [www.dziennik.librus.pl,](http://www.dziennik.librus.pl/) Oprogramowanie oraz usługi z nim związane dostarczane są przez firmę zewnętrzną LIBRUS, współpracującą ze szkołą. Podstawą działania dziennika elektronicznego jest umowa podpisana przez Dyrektora Szkoły i uprawnionego przedstawiciela firmy dostarczającej oraz obsługującej system dziennika elektronicznego, a także zgoda organu prowadzącego szkołę na wprowadzenie dokumentacji elektronicznej.
- 2. Za niezawodność działania systemu, ochronę danych osobowych umieszczonych na serwerach oraz tworzenie kopii bezpieczeństwa, odpowiada firma nadzorująca prace dziennika elektronicznego, pracownicy szkoły, którzy mają bezpośredni dostęp do edycji i przeglądania danych oraz rodzice w zakresie udostępnionych im danych. Szczegółową odpowiedzialność obu stron reguluje zawarta pomiędzy stronami umowa oraz przepisy obowiązującego w Polsce prawa.
- 3. Podstawą prawną funkcjonowania dziennika elektronicznego, przechowywania i przetwarzania w nim danych uczniów, rodziców oraz dokumentowania przebiegu nauczania jest: *Rozporządzenie Ministra Edukacji Narodowej i Sportu z dnia 19 lutego 2002r w sprawie sposobu prowadzenia przez publiczne przedszkola, szkoły i placówki dokumentacji przebiegu nauczania, działalności wychowawczej i opiekuńczej oraz rodzajów tej dokumentacji (Dz. U. Nr 23, poz. 225 oraz z 2003 r. Nr 107, poz. 1003). Art. 23 p.1 ust. 2 ustawy z dnia 29 sierpnia 1997 r. o ochronie danych osobowych. (tekst jednolity: Dz. U. 2002 r. Nr 101 poz. 926, ze zm.)*

*Rozporządzenie Ministra Edukacji Narodowej z dnia 16 lipca 2009 r. zmieniające rozporządzenie w sprawie sposobu prowadzenia przez publiczne przedszkola, szkoły i placówki dokumentacji przebiegu nauczania, działalności wychowawczej i opiekuńczej oraz rodzajów tej dokumentacji.*

4. *Na podstawie prawnej o przechowywaniu i przetwarzaniu danych osobowych: Art. 23 p.1 ust. 2 ustawy z dnia 29 sierpnia 1997 r. o ochronie danych osobowych. (tekst jednolity: Dz. U. 2002 r. Nr 101 poz. 926, ze zm.) Dyrektor szkoły nie jest zobligowany do zbierania zgody na przetwarzanie danych osobowych w związku z obowiązkami wynikającymi z Rozporządzenia Ministra Edukacji Narodowej i Sportu z dnia 19 lutego 2002r w sprawie sposobu prowadzenia przez publiczne przedszkola, szkoły i placówki*  *dokumentacji przebiegu nauczania, działalności wychowawczej i opiekuńczej oraz rodzajów tej dokumentacji (Dz. U. Nr 23, poz. 225 oraz z 2003 r. Nr 107, poz 1003).*

- 5. Administratorem danych osobowych jest Zespół Szkół Technicznych i Ogólnokształcących "MERITUM" im. Piotra Kołodzieja w Siemianowicach Śląskich przy ul. Katowickiej 1.
- 6. Celem przetwarzania danych osobowych jest realizacja obowiązków wynikających z *Rozporządzenia Ministra Edukacji Narodowej i Sportu z dnia 19 lutego 2002r w sprawie sposobu prowadzenia przez publiczne przedszkola, szkoły i placówki dokumentacji przebiegu nauczania, działalności wychowawczej i opiekuńczej oraz rodzajów tej dokumentacji (Dz. U. Nr 23, poz. 225 oraz z 2003 r. Nr 107, poz 1003).*
- 7. Każdy rodzic (prawny opiekun) po zalogowaniu się na swoim koncie w zakładce INFORMACJE, ma zgodnie z Ustawą z dnia 29 sierpnia 1997 o Ochronie Danych Osobowych, dostęp do raportu o zawartych w systemie danych:
	- a. Informacjach identyfikujących osobę (swoje dziecko).
	- b. Informacji z zakresu § 7 ust. 1 pkt. 1, 2, 3, 5 Rozporządzenia Ministra Spraw Wewnętrznych i Administracji z dnia 29 kwietnia 2004r.
	- c. Listach loginów użytkowników uprawnionych do edycji danych (Szkolnego Administratora Dziennika Elektronicznego, Dyrektorów Szkoły, Wychowawców, Pracowników Sekretariatu).
- 8. Zasady funkcjonowania dziennika elektronicznego zostały opracowane na podstawie *Rozporządzenia Ministra Edukacji Narodowej i Sportu z dnia 19 lutego 2002 r. w sprawie sposobu prowadzenia przez publiczne przedszkola, szkoły i placówki dokumentacji przebiegu nauczania, działalności wychowawczej i opiekuńczej oraz rodzajów tej dokumentacji (Dz. U. Nr 23, poz. 225, z 2003 r. Nr 107, poz. 1003).*

*Rozporządzenie Ministra Edukacji Narodowej z dnia 16 lipca 2009 r. zmieniające rozporządzenie w sprawie sposobu prowadzenia przez publiczne przedszkola, szkoły i placówki dokumentacji przebiegu nauczania, działalności wychowawczej i opiekuńczej oraz rodzajów tej dokumentacji.*

- 9. Pracownicy szkoły zobowiązani są do stosowania zasad zawartych w poniższym dokumencie oraz przestrzegania przepisów obowiązujących w szkole.
- 10. Rodzice na pierwszym zebraniu w nowym roku szkolnym oraz uczniowie na pierwszych godzinach wychowawczych, mają możliwość zapoznania się ze sposobem działania i funkcjonowania dziennika elektronicznego.
- 11. Wszystkie moduły składające się na dziennik elektroniczny zapewniają realizację zapisów, które zamieszczone są w:
	- a. *Wewnątrzszkolnym Systemie Oceniania*.
	- b. *Przedmiotowych Systemach Oceniania*.
- 12. *Wewnątrzszkolny System Oceniania* znajduje się na stronie szkoły (http://www.zstiomeritum.edu.pl), natomiast *Przedmiotowe Systemy Oceniania* dostępne są u nauczycieli prowadzących poszczególne zajęcia.
- 13. Zasady korzystania z dziennika elektronicznego przez rodziców (prawnych opiekunów), uczniów oraz pracowników szkoły określone są w umowie zawartej pomiędzy firmą zewnętrzną LIBRUS, dostarczającą system dziennika elektronicznego a placówką szkolną, z zastrzeżeniem, że rodzicowi przysługuje prawo bezpłatnego wglądu do informacji o swoim dziecku w placówce szkolnej. Jeśli zaistnieje taki przypadek to w obecności dyrektora, wychowawcy, nauczyciela lub pedagoga, rodzicowi udostępnia się za pomocą komputera wszystkie informacje dotyczące jego dziecka z zachowaniem poufności danych osobowych. Zasady te są opisane w zakładce *POMOC* w dzienniku elektronicznym po zalogowaniu się na swoim bezpłatnym koncie na stronie [http://www.dziennik.librus.pl/help.](http://www.dziennik.librus.pl/help)
- 14. Rodzicom zaleca się prezentować dane ucznia poprzez wykorzystanie modułu *Kartoteka Ucznia*, dostępnego w dzienniku elektronicznym.

# **II. Konta w dzienniku elektronicznym**

- 1. Każdy użytkownik posiada własne konto w systemie dziennika elektronicznego, za które osobiście odpowiada. Szczegółowe zasady dla poszczególnych kont opisane są w zakładce *POMOC* w dzienniku elektronicznym po zalogowaniu się na swoim koncie [\(http://www.dziennik.librus.pl/help\)](http://www.dziennik.librus.pl/help) oraz w poszczególnych rozdziałach tego dokumentu.
- 2. Hasło na koncie nauczyciela musi być zmieniane co 30 dni. Musi się ono składać co najmniej z 8 znaków i być kombinacją liter (dużych i małych) i cyfr. Początkowe hasło do swojego konta służy tylko do pierwszego zalogowania. Konstrukcja systemu wymusza na użytkowniku okresową zmianę hasła.
- 3. Użytkownik jest zobowiązany stosować się do zasad bezpieczeństwa w posługiwaniu się loginem i hasłem do systemu, które poznał na szkoleniu (nauczyciele na Radzie Pedagogicznej, rodzice na zebraniu, uczniowie na zajęciach).
- 4. Nauczyciel musi mieć świadomość, że poprzez login, hasło oraz opcjonalnie przez system KeyStroke, jest identyfikowany w systemie dziennika elektronicznego. Oznacza to na przykład, że otwarcie przesłanego tą drogą **ZARZĄDZENIA** dyrektora jest równoznaczne z zapoznaniem się z tym dokumentem.
- 5. Użytkownik po zalogowaniu zobowiązany jest do sprawdzenia wiarygodności informacji odnośnie:
	- a. ostatniego udanego logowania
	- b. ostatniego nieudanego logowania.
- 6. Użytkownik w razie stwierdzenia nieścisłości powinien osobiście o tym fakcie powiadomić **Szkolnego Administratora Dziennika Elektronicznego**.
- 7. Każdy użytkownik (**Szkolny Administrator Dziennika Elektronicznego, Dyrektor Szkoły, Wychowawca klasy, Nauczyciel, Pracownik Sekretariatu, Rodzic/Prawny Opiekun, Uczeń, Pedagog**) utrzymuje w tajemnicy hasło umożliwiające dostęp do zasobów sieci. Zobowiązany jest do utrzymania w tajemnicy hasła także po upływie jego ważności.
- 8. W przypadku utraty hasła lub podejrzenia, że zostało odczytane/wykradzione przez osobę nieuprawnioną, użytkownik zobowiązany jest do osobistego poinformowania o tym fakcie **Szkolnego Administratora Dziennika Elektronicznego**.
- 9. W dzienniku elektronicznym funkcjonują następujące grupy kont, posiadające odpowiadające im uprawnienia:
	- a. SUPERADMINISTRATOR uprawnienia wynikające z umowy nadzorowane przez firmę zewnętrzną LIBRUS.
	- b. ADMINISTRATOR (Administrator Szkolnego Dziennika Elektronicznego) zarządzanie wszystkimi danymi szkoły: jednostki, klasy, uczniowie, nauczyciele, przedmioty, lekcje; wgląd w listę kont użytkowników; zarządzanie zablokowanymi kontami; zarządzanie ocenami w całej szkole; zarządzanie frekwencją w całej szkole; wgląd w statystyki wszystkich uczniów; wgląd w statystyki logowań; przeglądanie ocen wszystkich uczniów; przeglądanie frekwencji wszystkich uczniów; dostęp do wiadomości systemowych; dostęp do ogłoszeń szkoły; dostęp do konfiguracji konta; dostęp do wydruków; dostęp do eksportów; zarządzanie planem lekcji szkoły; dostęp do wybranych opcji panelu dyrektorskiego; zamawianie kart.
	- c. DYREKTOR SZKOŁY zarządzanie ocenami z prowadzonych przedmiotów; zarządzanie wszystkimi ocenami w klasie, w której dyrektor jest wychowawcą –

jeśli **Szkolny Administrator Dziennika Elektronicznego** włączył takie uprawnienie; zarządzanie frekwencją z prowadzonych przedmiotów; zarządzanie frekwencją w klasie, w której dyrektor jest wychowawcą; edycja danych wszystkich uczniów; wgląd w statystyki wszystkich uczniów; wgląd w statystyki logowań; przeglądanie ocen wszystkich uczniów; przeglądanie frekwencji wszystkich uczniów; dostęp do wiadomości systemowych; dostęp do ogłoszeń szkoły; dostęp do konfiguracji konta; dostęp do wydruków; dostęp do eksportów; zarządzanie swoim planem lekcji; dostęp do danych znajdujących się w panelu dyrektorskim.

- d. WYCHOWAWCA KLASY zarządzanie ocenami z prowadzonych lekcji; zarządzanie wszystkimi ocenami w klasie, w której nauczyciel jest wychowawcą – jeśli **Szkolny Administrator Dziennika Elektronicznego** włączył takie uprawnienie; zarządzanie frekwencją z prowadzonych przedmiotów; zarządzanie frekwencją w klasie, w której nauczyciel jest wychowawcą; edycja danych uczniów w klasie, w której nauczyciel jest wychowawcą; wgląd w statystyki wszystkich uczniów; wgląd w statystyki logowań; przeglądanie ocen wszystkich uczniów; przeglądanie frekwencji wszystkich uczniów; dostęp do wiadomości systemowych; dostęp do ogłoszeń szkoły; dostęp do konfiguracji konta; dostęp do wydruków; dostęp do eksportów; zarządzanie swoim planem lekcji.
- e. NAUCZYCIEL zarządzanie ocenami z prowadzonych lekcji; zarządzanie frekwencją z prowadzonych lekcji; wgląd w statystyki wszystkich uczniów; wgląd w statystyki logowań; przeglądanie ocen wszystkich uczniów; przeglądanie frekwencji wszystkich uczniów; dostęp do wiadomości systemowych; dostęp do ogłoszeń szkoły; dostęp do konfiguracji konta; dostęp do wydruków; dostęp do eksportów; zarządzanie swoim planem lekcji.
- f. SEKRETARIAT wgląd w listę kont użytkowników; wgląd w statystyki logowań.
- g. RODZIC przeglądanie ocen swojego podopiecznego; przeglądanie nieobecności swojego podopiecznego; dostęp do wiadomości systemowych; dostęp do ogłoszeń szkoły; dostęp do konfiguracji usługi SMSinfo; dostęp do konfiguracji własnego konta.
- h. UCZEŃ przeglądanie własnych ocen; przeglądanie własnej frekwencji; dostęp do wiadomości systemowych; dostęp do ogłoszeń szkoły; dostęp do konfiguracji usługi SMSinfo; dostęp do konfiguracji własnego konta; dostęp do informacji

dotyczących przetwarzania danych osobowych; dostęp do modułów: *TERMINARZ*, *Plan lekcji*.

- 10. Każdy użytkownik ma obowiązek dokładnego zapoznania się z *POMOCĄ* i *REGULAMINAMI* dostępnymi po zalogowaniu się na swoim koncie, w szczególności regulaminem korzystania z systemu czy regulaminem usługi SMSInfo (rodzice, uczniowie). Zasady te są opisane w zakładce *POMOC* w dzienniku elektronicznym po zalogowaniu się na swoim bezpłatnym koncie na stronie [http://www.dziennik.librus.pl/help.](http://www.dziennik.librus.pl/help)
- 11. Uprawnienia przypisane do kont, w szczególności tych dyrektorskich, nauczycielskich oraz administratorskich mogą zostać zmienione przez **Szkolnego Administratora Dziennika Elektronicznego** oraz **Superadministratora**. Aktualna lista uprawnień opublikowana jest w dokumentacji systemu dostępnej po zalogowaniu na kontach **Dyrektora Szkoły** oraz **Szkolnego Administratora Dziennika Elektronicznego**.

### **III. Przekazywanie informacji w dzienniku elektronicznym**

- 1. W dzienniku elektronicznym do przekazywania i wymiany informacji służą moduły: *WIADOMOŚCI*, *OGŁOSZENIA*, *TERMINARZ*, *SZKOLNY SMS*.
- 2. Użytkownik systemu dziennika elektronicznego zgodnie z ustawą o ochronie danych osobowych z dnia 29 sierpnia 1997r. nie ma prawa umożliwiać korzystania z zasobów osobom trzecim. W przypadku udostępniania informacji rodzicom (opiekunom prawnym) weryfikacja danych następuje w oparciu o rejestr podpisów rodziców (opiekunów prawnych), który szkoła tworzy do 15 września danego roku szkolnego.
- 3. Funkcjonowanie szkoły nie przewiduje innych form przekazywania informacji rodzicom i uczniom, niż te które są określone w procedurach funkcjonowania dziennika elektronicznego. Szkoła może, na życzenie rodzica (prawnego opiekuna), udostępnić papierowe wydruki, które są przewidziane dla konta **Rodzica** w systemie dziennika elektronicznego.
- 4. Pracownikom szkoły nie wolno udzielać żadnych poufnych informacji z dziennika elektronicznego. Wszystkie dane osobowe uczniów i ich rodzin są poufne. Nie wolno przekazywać żadnych informacji odnośnie np: haseł, ocen, frekwencji itp., rodzicom i uczniom drogą telefoniczną, która nie pozwala na jednoznaczną weryfikację tożsamości osoby.
- 5. Moduł *WIADOMOŚCI* służy do komunikacji i przekazywania informacji. Należy go wykorzystywać, jeśli potrzebna jest informacja zwrotna o przeczytaniu wiadomości lub

odpowiedzi na pytanie oraz gdy chcemy przekazać wiadomość tylko pewnej grupie osób, np. uczniom tylko jednej klasy.

- 6. Moduł *WIADOMOŚCI* nie może zastąpić oficjalnych podań papierowych, które regulują przepisy odnośnie szkolnej dokumentacji, chyba że wiadomości czy złożone podanie podpisane zostanie za pomocą ważnego certyfikatu kwalifikowanego (kwalifikowany podpis elektroniczny).
- 7. Moduł *WIADOMOŚCI* może służyć do usprawiedliwienia nieobecności ucznia w szkole, tylko w przypadku, gdy rodzic (prawny opiekun) wyrazi taką wolę poprzez złożenie podpisu na odpowiednim dokumencie w obecności wychowawcy klasy **(Załącznik nr 1)**.
- 8. Otwarcie informacji przez rodzica, zawartej w module *WIADOMOŚCI*, jest równoznaczne z przyjęciem do wiadomości treści komunikatu, co potwierdzone zostaje automatycznie odpowiednią adnotacją systemu przy wiadomości. Adnotację potwierdzającą odczytanie wiadomości w systemie uważa się za równoważną skutecznemu dostarczeniu jej do rodzica (prawnego opiekuna) ucznia.
- 9. Jeżeli nauczyciel uzna, że zachowanie ucznia, np. ucieczka z lekcji, niestosowne zachowanie itp. wymaga szczególnego odnotowania, powinien wysłać odpowiednią treść do rodzica (prawnego opiekuna) za pomocą *WIADOMOŚCI*, wybierając *RODZAJ* informacji jako *UWAGA*.
- 10. Wiadomości odznaczone jako *UWAGI* będą automatycznie dodawane do kartoteki danego ucznia z podaniem:
	- a. daty wysłania,
	- b. imienia i nazwiska nauczyciela wpisującego uwagę,
	- c. adresata,
	- d. tematu i treści uwagi,
	- e. daty odczytana przez rodzica (prawnego opiekuna).
- 11. Usunięcie przez rodzica przeczytanej *UWAGI* ze swojej zakładki *WIADOMOŚCI* w dzienniku elektronicznym nie powoduje jej usunięcia z systemu.
- 12. Usunięcie przez nauczyciela wpisanej *UWAGI* danemu uczniowi, ze swojego konta w zakładce *WIADOMOŚCI* w dzienniku elektronicznym, powoduje usunięcie jej z systemu, przez co jest niewidoczna w *KARTOTECE UCZNIA*.
- 13. Przeczytana wiadomość wraz z odpowiedzią powinna być przeniesiona do *KOSZA* i przechowywana tam aż do sporządzenia pełnego całorocznego archiwum. Informacje

te zobowiązany jest przekazać **Szkolny Administrator Dziennika Elektronicznego** na koniec roku szkolnego.

- 14. Za pomocą *OGŁOSZEŃ* można informować uczniów i rodziców (prawnych opiekunów) o bieżących szkolnych wydarzeniach. Moduł ten należy wykorzystywać, gdy niepotrzebna jest informacja zwrotna o przeczytaniu wiadomości, czy też ogłoszeń bez konieczności odpowiedzi.
- 15. Moduł *OGŁOSZENIA* daje możliwość wyświetlania informacji razem lub osobno:
	- a. wszystkim uczniom w szkole,
	- b. wszystkim rodzicom lub prawnym opiekunom dzieci uczęszczających do szkoły,
	- c. wszystkim nauczycielom w szkole.
- 16. Wszystkie informacje, umieszczane w dzienniku elektronicznym, których celem jest zbiórka pieniędzy, przeprowadzanie spotkań czy zapisów na zajęcia, w których mogą wziąć udział osoby z poza szkoły, muszą mieć akceptację **Dyrektora szkoły**. Dotyczy to również imprez o zasięgu ogólnoszkolnym, organizowanych na terenie szkoły oraz innych o podobnej formie.
- 17. Moduł *TERMINARZ* służy do wyświetlania informacji o zaliczeniach, dniach wolnych od zajęć lub innych zaplanowanych wydarzeniach z życia szkoły. Terminy wpisywania przez nauczycieli informacji o sprawdzianach, pracach klasowych itp. opisane są w *Wewnątrzszkolnym Systemie Oceniania*.
- 18. Nie należy usuwać nieaktywnych *OGŁOSZEŃ*, kasować przeczytanych *WIADOMOŚCI* znajdujących się w koszu, czy terminów wydarzeń z *TERMINARZA*, aż do rozpoczęcia nowego roku szkolnego. W okresie wakacji firma LIBRUS nadzorująca działanie dziennika elektronicznego przygotuje system do nowego roku szkolnego, zapewniając całkowitą archiwizację danych oraz umożliwi poprawne odczytanie informacji w przyszłości.
- 19. Ważne szkolne zarządzenia, polecenia itp. dyrektor i wicedyrektorzy przesyłają do nauczycieli za pomocą modułu *WIADOMOŚCI*. Temat przesłanej wiadomości ma być pisany WERSALIKAMI (wszystkie wielkie znaki). Otwarcie jej przez nauczyciela jest równoznaczne z przyjęciem do wiadomości.

### **IV. Superadministrator**

1. Po stronie firmy LIBRUS wyznaczono osobę zwaną **Superadministratorem**, odpowiedzialną za kontakt ze szkołą. Zakres działalności **Superadministratora** określa umowa zawarta pomiędzy firmą i **Dyrektorem szkoły**.

#### **V. Szkolny Administrator Dziennika Elektronicznego**

- 1. Za poprawne funkcjonowanie dziennika elektronicznego w szkole odpowiedzialny jest **Szkolny Administrator Dziennika Elektronicznego**, zatrudniony w szkole na podstawie osobnej umowy o pracę.
- 2. Wszystkie operacje dokonywane na koncie **Szkolnego Administratora Dziennika Elektronicznego** powinny być wykonywane ze szczególną uwagą i po dokładnym rozpoznaniu zasad funkcjonowania szkoły.
- 3. Do podstawowych obowiązków **Szkolnego Administratora Dziennika Elektronicznego** należy:
	- a. wprowadzanie nowych użytkowników systemu oraz przeszkolenie **Wychowawców klas** w celu uzupełniania danych,
	- b. aktywacja kont użytkowników na początku każdego roku szkolnego dokonuje grupowej aktywacji po otrzymaniu listy i wpłat od **Wychowawców klas**. Wpłaty przekazuje do kasy szkolnej, które zostaną przekazane firmie LIBRUS,
	- c. komunikowanie się z **Wychowawcami klas** lub z przedstawicielem firmy LIBRUS zarządzającej dziennikiem elektronicznym w celu jak najszybszego wyjaśnienia sprawy i prawidłowego aktywowania kont w przypadku zaistniałych niejasności,
	- d. odpowiada za poprawność tworzonych jednostek i klas, list nauczycieli, przydziałów zajęć, nazewnictwa przedmiotów i wszystkich tych elementów, których edycja możliwa jest tylko z konta administratora,
	- e. przeniesienie ucznia z jednej klasy do drugiej niezwłocznie po otrzymaniu takiej *WIADOMOŚCI* od **Dyrektora szkoły**. Przeniesienie ucznia wraz z wszystkimi danymi o ocenach i frekwencji, dokonuje się według zasad określonych w dzienniku elektronicznym, po wcześniejszym zarchiwizowaniu kartoteki danego ucznia,
	- f. wprowadzanie danych ucznia na polecenie **Dyrektora,** jeżeli w trakcie roku szkolnego do klasy przyjęty zostanie nowy uczeń,
	- g. dokonywanie w szczególnych przypadkach seryjnych zmian w frekwencji lub innych wpisów, ustalonych w szkolnych kategoriach frekwencji przy wykorzystaniu opcji *DODAJ SERYJNIE*. Standardowo obowiązek dodawania seryjnej frekwencji należy do **Wychowawcy klasy**.
- h. powiadamianie wszystkich użytkowników systemu o monitoringu ich działań oraz o tym, że wyniki ich pracy będą zabezpieczane i archiwizowane,
- i. zapoznawanie użytkowników z zasadami korzystania z systemu, co każdy użytkownik potwierdza własnoręcznym podpisem na odpowiednim formularzu **(Załącznik nr4)**,
- j. wykonywanie raz w miesiącu archiwizacji danych z dziennika elektronicznego,
- k. zaznaczanie dni wolnych od zajęć dydaktycznych dla całej szkoły w *KONFIGURACJI* lub w *TERMINARZU* zgodnie z zatwierdzonym kalendarzem roku szkolnego,
- l. archiwizowanie i sprawdzanie integralności danych stanowiących dziennik elektroniczny, po zakończeniu roku szkolnego,
- m. przekazywanie informacji o nowo utworzonych kontach bezpośrednio ich właścicielom lub **Wychowawcom klas**. W razie nieznajomości danej osoby, ma obowiązek sprawdzić legitymację szkolną lub dowód osobisty celem weryfikacji tożsamości tej osoby,
- n. przeprowadzanie archiwizacji danych ucznia oraz wydruku kartoteki tego ucznia w przypadku skreślenia lub usunięcia ucznia z klasy i przekazanie wydruku do sekretariatu szkoły, celem umieszczenia go w szkolnym archiwum w *Arkuszu Ocen* danego ucznia,
- o. zachowanie zasad bezpieczeństwa (musi mieć zainstalowane i systematycznie aktualizowane programy zabezpieczające komputer),
- p. zmiana hasła co 30 dni. Musi się ono składać co najmniej z 8 znaków i być kombinacją dużych i małych liter oraz cyfr.
- q. systematycznie sprawdzać *WIADOMOŚCI* na swoim koncie i jak najszybciej udzielać odpowiedzi,
- r. udzielać pomocy innym użytkownikom systemu.
- s. systematycznie umieszczać ważne informacje w module *OGŁOSZENIA* lub powiadamiać za pomocą *WIADOMOŚCI* odpowiednich użytkowników dziennika elektronicznego w sprawach mających kluczowe znaczenie dla działania systemu.
- 4. Wszelkie ustawienia konfiguracyjne na poziomie szkoły, mające wpływ na bezpośrednie funkcjonowanie pracy szkoły, **Szkolny Administrator Dziennika Elektronicznego** może dokonać wyłącznie po omówieniu problemu na **Radzie Pedagogicznej** i odnotowaniu tego faktu w protokole konferencji/zebrania.
- 5. Każdego 7 dnia miesiąca, **Szkolny Administrator Dziennika Elektronicznego**, może zablokować możliwość wpisywania i edycji ocen oraz frekwencji z wcześniejszego miesiąca. Na polecenie **Dyrektora** lub **Wicedyrektora szkoły** może odblokować tę opcję w celu dokonania sprostowania.
- 6. **Szkolny Administrator Dziennika Elektronicznego** może poprosić **Dyrektora szkoły** o zorganizowanie zebrania **Rady Pedagogicznej** w celu przegłosowania nowych ustawień w dzienniku elektronicznym lub przeprowadzenia dodatkowego szkolenia z obsługi systemu.
- 7. W celu archiwizowania danych raz w miesiącu **Szkolny Administrator Dziennika Elektronicznego** ma obowiązek:
	- a. pobierania i archiwizowania całego dziennika szkoły w formacie XML,
	- b. wykonania kopii każdej bazy i zapisania na nośniku wymiennym. Nośnik powinien być opisany z podaniem zawartości i daty utworzenia archiwum i przechowywany w szkolnym sejfie.
- 8. Każdy zauważony i zgłoszony **Szkolnemu Administratorowi Dziennika Elektronicznego** przypadek naruszenia bezpieczeństwa powinien być zgłoszony firmie zarządzającej, w celu podjęcia dalszych działań (zablokowanie dostępu czy pozostawienie w celu zbierania dalszych dowodów).
- 9. W przypadku zablokowania konta **Nauczyciela**, **Szkolny Administrator Dziennika Elektronicznego** powinien:
	- a. skontaktować się osobiście z nauczycielem i wyjaśnić powód blokady,
	- b. w razie zaistnienia próby naruszenia bezpieczeństwa powiadomić firmę nadzorującą poprzez wysłanie informacji do **Superadministratora**,
	- c. sprawdzić wraz z nauczycielem aktualną zawartość jego konta, porównać dane z tworzonymi kopiami bezpieczeństwa, w przypadku stwierdzenia nieprawidłowości przywrócić do prawidłowej zawartości.

# **VI. Dyrektor szkoły**

- 1. Za kontrolowanie poprawności uzupełniania dziennika elektronicznego odpowiada **Dyrektor szkoły** lub wyznaczony przez niego **Wicedyrektor**.
- 2. Do 30 września w nowym roku szkolnym **Dyrektor szkoły** sprawdza wypełnienie przez **Wychowawców klas** wszystkich danych uczniów potrzebnych do prawidłowego działania dziennika elektronicznego.
- 3. **Dyrektor szkoły** jest zobowiązany:
	- a. kontrolować poprzez odpowiedni panel dostępny na koncie D**yrektora szkoły**: poprawność, systematyczność, rzetelność itp. dokonywanych wpisów przez nauczycieli,
	- b. systematycznie sprawdzać statystyki logowań,
	- c. systematycznie odpowiadać na wiadomości nauczycieli, rodziców i uczniów,
	- d. bezzwłocznie przekazywać uwagi za pomocą *WIADOMOŚCI*,
	- e. przekazywać ważne informacje za pomocą *OGŁOSZEŃ* lub *WIADOMOŚCI*,
	- f. wpisywać informacje z przeprowadzonych hospitacji w *WIDOKU DZIENNIKA* (dotyczy również wicedyrektorów i kierownika warsztatów szkolnych),
	- g. wpisywać wszystkie swoje zalecenia i uwagi dla poszczególnych klas i nauczycieli w *Uwagach i Zaleceniach* **Dyrektora szkoły** w *WIDOKU DZIENNIKA* (dotyczy również wicedyrektorów i kierownika warsztatów szkolnych),
	- h. generować odpowiednie statystyki, a następnie ich analizę przedstawiać na zebraniach **Rady Pedagogicznej**,
	- i. dochowywać tajemnicy odnośnie postanowień zawartych w umowie, mogących narazić działanie systemu informatycznego na utratę bezpieczeństwa,
	- j. dbać o finansowe zapewnienie poprawności działania systemu.
- 4. O sprawdzeniu dziennika elektronicznego **Dyrektor szkoły** powiadamia wszystkich nauczycieli szkoły za pomocą *WIADOMOŚCI*.
- 5. **Dyrektor szkoły** określa, które statystyki, w jakim odstępie czasu i w jaki sposób, powinny być tworzone i przeglądane przez **Szkolnego Administratora Dziennika Elektronicznego**, **Wicedyrektorów**, **Wychowawców klas** i **Nauczycieli**. Fakt ten powinien być ogłoszony za pomocą *WIADOMOŚCI*.
- 6. **Dyrektor szkoły**, w porozumieniu z **Radą Pedagogiczną** i **Radą Rodziców**, może podjąć decyzję odnośnie realizacji i obsługi, dostępnej w systemie dziennika elektronicznego Ubezpieczenia Grupowego Nieszczęśliwych Wypadków.
- 7. **Dyrektor szkoły** ma obowiązek wyznaczyć drugą osobę, która może pełnić rolę **Szkolnego Administratora Dziennika Elektronicznego** w przypadku niemożności pełnienia tej funkcji przez pierwszą. Login i hasło dla **Drugiego Szkolnego Administratora Dziennika Elektronicznego** mają być przechowywane w szkolnym sejfie.
- 8. Do obowiązków **Dyrektora szkoły** należy również zapewnienie szkoleń dla:
	- a. nauczycieli i pracowników szkoły,
	- b. uczniów na pierwszych organizacyjnych lekcjach,
	- c. rodziców (prawnych opiekunów) na pierwszym spotkaniu w nowym roku szkolnym,
- 9. Za pomocą modułu *WIADOMOŚCI* może powiadamiać o wszystkich ważnych wydarzeniach, mających wpływ na funkcjonowanie szkoły.

### **VII. Wychowawca klasy**

- 1. Każdy **Wychowawca klasy** jest odpowiedzialny za systematyczne i rzetelne prowadzenie dziennika elektronicznego swojej klasy.
- 2. **Wychowawca klasy** powinien zwrócić szczególną uwagę na moduł *Edycja Danych Uczniów*. Poza wszystkimi elementami potrzebnymi do późniejszego wydruku świadectw powinien również wypełnić pola odnośnie telefonów rodziców. Jeśli uczeń posiada opinię lub orzeczenie poradni specjalistycznej, wychowawca powinien zaznaczyć ten fakt w odpowiednim miejscu.
- 3. W przypadku zmiany danych osobowych ucznia **Wychowawca klasy** ma obowiązek dokonać odpowiednich zmian w zapisie dziennika elektronicznego.
- 4. Do 15 września w dzienniku elektronicznym **Wychowawca klasy** uzupełnia dane uczniów swojej klasy.
- 5. **Wychowawca klasy** na bieżąco przegląda frekwencję uczniów i dokonuje odpowiednich zmian. Jeśli zostanie zaznaczona błędnie nieobecność ucznia, to **Wychowawca klasy** jest zobowiązany do poprawienia tego zapisu. Korzystając z opcji *Dodaj seryjnie* **Wychowawca klasy** może zaznaczyć zwolnienie ucznia z zajęć lub jego usprawiedliwioną nieobecność. W ciągu 7 dni po zakończeniu każdego miesiąca na podstawie statystyk **Wychowawca klasy** dokonuje analizy frekwencji i postępów w nauce swojej klasy.
- 6. Oceny z zachowania **Wychowawca klasy** wpisuje zgodnie z obowiązującym rozporządzeniem.
- 7. Wszystkie skróty stosowane w dzienniku elektronicznym zgodne są z obowiązującym w szkole *Wewnątrzszkolnym Systemie Oceniania*.
- 8. Przed zakończeniem semestru i końcem roku szkolnego każdy **Wychowawca klasy** jest zobowiązany do dokładnego sprawdzenia dokonanych wpisów w dzienniku

elektronicznym, ze szczególnym uwzględnieniem danych potrzebnych do wydruku świadectw.

- 9. W przypadku zmiany klasy przez ucznia **Wychowawca klasy** zgłasza ten fakt **Szkolnemu Administratorowi Dziennika Elektronicznego** poprzez wysłanie *WIADOMOŚCI*, w której informuje o decyzji **Dyrektora** i dacie zmiany.
- 10. W przypadku skreślenia ucznia z klasy **Wychowawca klasy** zgłasza ten fakt **Szkolnemu Administratorowi Dziennika Elektronicznego** poprzez wysłanie *WIADOMOŚCI*, w której informuje o decyzji **Dyrektora** i dacie skreślenia ucznia. W takim przypadku konto danego ucznia zostanie zablokowane, a jego dotychczasowe dane, odnośnie ocen i frekwencji, będą liczone do statystyk.
- 11. W przypadku zmiany szkoły przez ucznia **Wychowawca klasy** może wydrukować z systemu *KARTOTEKĘ UCZNIA*, zawierającą całościową informację o przebiegu jego edukacji. Informacji tej udziela się na prośbę zainteresowanego ucznia, jego rodziców (prawnych opiekunów) lub szkoły, do której będzie uczęszczał. Dokumentacja ta powinna zostać przekazana za potwierdzeniem odbioru **(Załącznik nr 5)**.
- 12. W przypadku przyjęcia do klasy nowego ucznia w ciągu roku szkolnego **Wychowawca klasy** w porozumieniu ze **Szkolnym Administratorem Dziennika Elektronicznego** wprowadza wszystkie dane tego ucznia.
- 13. Na zebranie z rodzicami **Wychowawca klasy** może drukować z systemu dziennika elektronicznego zestawienia ocen, frekwencji oraz potrzebne statystyki do wykorzystania podczas spotkania z rodzicami.
- 14. **Wychowawca klasy** regularnie uzupełnia moduł *WYWIADÓWKI* i systematycznie odnotowuje w nim obecność lub nieobecność rodzica (opiekuna) na spotkaniu, poprzez wybór odpowiednich opcji.
- 15. **Wychowawca klasy** ma możliwość edytowania ocen **klasyfikacyjnych** z innych przedmiotów tylko na polecenie **Dyrektora**. Fakt ten odnotowany jest w historii zmian.
- 16. **Wychowawca klasy** ma obowiązek systematycznie sprawdzać *plan lekcji* swojej klasy (wraz z podziałem na grupy)*. Plan lekcji* będzie publikowany na kontach uczniów oraz rodziców. W przypadku zmian w *planie lekcji* **Wychowawca klasy** jest zobowiązany do jego niezwłocznej aktualizacji i publikacji.
- 17. **Wychowawca klasy** zobowiązany jest do systematycznego uzupełniania i aktualizowania zapisów w dzienniku dotyczących wydarzeń z życia klasy.
- 18. **Wychowawca klasy** na bieżąco wpisuje w miejscu *Kontakty z rodzicami* informacje dotyczące indywidualnych spotkań z rodzicami, zaznaczając datę i cel kontaktu lub niemożność spotkania z rodzicem (opiekunem prawnym).
- 19. Na pierwszych godzinach wychowawczych **Wychowawca klasy** powinien wyjaśnić uczniom zasady funkcjonowania dziennika elektronicznego w szkole.
- 20. Na pierwszym zebraniu z rodzicami **Wychowawca klasy** ma obowiązek osobiście rozdać rodzicom loginy i hasła do ich kont oraz kont ich dzieci. Na tym zebraniu przekazuje podstawowe informacje o tym, jak korzystać z dziennika elektronicznego i wskazuje gdzie i jak można uzyskać pomoc w jego obsłudze [\(http://www.dziennik.librus.pl/help](http://www.dziennik.librus.pl/help) - po zalogowaniu się na swoim koncie).
- 21. Fakt otrzymania loginów, haseł **(Załącznik nr 2)** oraz zapoznanie się z zasadami funkcjonowania dziennika elektronicznego w szkole **(Załącznik nr 3)**, rodzic (prawny opiekun) potwierdza swoim podpisem.
- 22. Eksportu danych do świadectw z systemu informatycznego dokonuje **Wychowawca klasy** wraz ze **Szkolnym Administratorem Dziennika Elektronicznego**. W celu sprawdzenia poprawności wydruków **Wychowawca klasy** ma obowiązek przekazania tych świadectw trzeciemu nauczycielowi.

## **VIII. Nauczyciel**

- 1. Każdy **Nauczyciel** jest osobiście odpowiedzialny za systematyczne wpisywanie do dziennika elektronicznego:
	- a. ocen cząstkowych,
	- b. przewidywanych ocen semestralnych i końcoworocznych,
	- c. ocen semestralnych i końcoworocznych w klasach, w których prowadzi zajęcia według zasad określonych w WSO.
- 2. **Nauczyciel** ma obowiązek zaznaczać obecności, nieobecności i spóźnienia uczniów na zajęciach, odnotować temat lekcji, wpisać oceny oraz ewentualne uwagi uzyskane przez uczniów z wykorzystaniem elementów *INTERFEJSU LEKCYJNEGO*. W przypadku niemożności wprowadzenia informacji do dziennika elektronicznego na lekcji **Nauczyciel** dokonuje zapisów w dowolnie wybrany przez siebie sposób w celu niezwłocznego uzupełnienia dokumentacji elektronicznej.
- 3. **Nauczyciel** prowadzący zastępstwo za nieobecnego nauczyciela ma obowiązek dokonywać wpisów według zasad określonych przez **Wicedyrektora** odpowiedzialnego za planowanie zastępstw w systemie dziennika elektronicznego.
- 4. **Nauczyciel** ma obowiązek uzupełnić moduł *EDYTOR ROZKŁADU MATERIAŁU NAUCZANIA* polegający na wpisaniu rozkładu materiału nauczania.
- 5. **Nauczyciel** jest zobowiązany uczestniczyć w szkoleniach organizowanych przez **Szkolnego Administratora Dziennika Elektronicznego**.
- 6. Podczas logowania się do dziennika elektronicznego zaleca się, aby każdy **Nauczyciel** korzystał z metody KeyStroke.
- 7. **Nauczyciel** jest zobowiązany do przestrzegania zasad zapewniających ochronę danych osobowych i tajemnicy służbowej.
- 8. **Nauczyciel** ma obowiązek systematycznie raz w tygodniu sprawdzać poprawność wprowadzonych przez siebie wpisów dotyczących realizacji tematów za pomocą modułów *REALIZACJA PROGRAMU* oraz *KONTROLA REALIZACJI* i uzupełniać ewentualne braki.
- 9. **Nauczyciel** ma obowiązek zgodnie z *Przedmiotowym Systemem Oceniania* określić kategorię, wagę ocen oraz określić czy ocena jest liczona do średniej.
- 10. W przypadku pomyłki przy wpisie oceny **Nauczyciel** zobowiązany jest do dokonania korekty. W systemie istnieje odpowiednia opcja, która zapisuje historię wszystkich dokonywanych zmian we wpisach nauczycieli.
- 11. W przypadku poprawy oceny przez ucznia **Nauczyciel** wprowadza indywidualnie każdemu uczniowi właściwą ocenę. Może tego dokonać za pomocą opcji *POPRAW* wówczas obie oceny liczą się do średniej, może też zastąpić wcześniejsza ocenę, wtedy tylko ocena poprawiona liczy się do średniej.
- 12. Zapis "0" (zero), informuje o nieobecności ucznia na sprawdzianie lub nie oddaniu w wyznaczonym terminie pracy. Po uzupełnieniu przez ucznia danej zaległości zapis ten należy zmienić na właściwą ocenę.
- 13. Nieobecność wpisana przez **Nauczyciela** może być zmieniona tylko przez **Wychowawcę klasy** na nieobecność usprawiedliwioną lub zwolnienie zgodnie z obowiązującymi procedurami w szkole.
- 14. Każdy **Nauczyciel** ma obowiązek w dniu pracy co najmniej raz sprawdzić na swoim koncie *WIADOMOŚCI* i *OGŁOSZENIA* oraz na bieżąco udzielać na nie odpowiedzi. W tym zakresie **Nauczyciel** jest kontrolowany przez **Dyrektora** lub wyznaczonego przez niego **Wicedyrektora**.
- 15. Obowiązkiem każdego **Nauczyciela** jest poinformowanie ucznia i jego rodziców o przewidywanych okresowych lub końcoworocznych ocenach niedostatecznych poprzez wykorzystanie modułu *WIADOMOŚCI* w dzienniku elektronicznym.

**Nauczyciel** wysyłając taką informację zobowiązany jest do przestrzegania terminów określonych w *WSO*. Szkoła nie przewiduje innego sposobu powiadamiania rodziców (prawnych opiekunów).

- 16. **Nauczyciel** ma obowiązek na bieżąco wpisywać oceny cząstkowe do dziennika elektronicznego, na podstawie których w dniu zebrania z rodzicami **Wychowawca klasy** sporządza informacje dla rodziców (prawnych opiekunów).
- 17. W przypadku uczestnictwa klasy w różnego typu imprezach **Nauczyciel** opiekujący się młodzieżą zamiast tematu zajęć opisuje zaistniałą sytuację.
- 18. W przypadku zwolnienia ucznia z zajęć **Nauczyciel** o tym fakcie informuje **Wychowawcę klasy** za pomocą modułu *WIADOMOŚCI*.
- 19. **Nauczyciel** ma obowiązek poinformować uczniów i innych nauczycieli o zaplanowanych sprawdzianach, wypracowaniach, podając datę, klasę (wirtualną grupę) i przedmiot za pomocą *TERMINARZA* w celu zgodności z obowiązującymi w szkole zasadami *WSO*.
- 20. Każdy **Nauczyciel** ma obowiązek na bieżąco aktualizować swój *plan lekcji* podany na stronie szkoły w module *ORGANIZACJA SZKOŁY*, zachowując poprawne daty obowiązywania każdego planu. Podczas wpisywania nowego planu **Nauczyciel** ma obowiązek dokonać korekty planu z zachowaniem terminów jego obowiązywania, nie usuwając nieaktualnego planu, na podstawie którego liczone są wcześniejsze statystyki.
- 21. Każdy **Nauczyciel** ma obowiązek systematycznie uzupełniać wszelkie informacje znajdujące się w *WIDOKU DZIENNIKA*, np. wpisywania informacji o wycieczkach, indywidualnych rozmowach z rodzicami i innych.
- 22. **Nauczyciel** prowadzący zajęcia w grupach ma obowiązek tworzenia *klas wirtualnych*, systematycznego kontrolowania i uaktualniania listy każdej *WIRTUALNEJ KLASY* oraz utworzenia odpowiednich nazw do poszczególnych grup, dopasowując je do nazewnictwa stosowanego w szkole. ( $\inf - \inf \text{yk}$ ;  $\int - \text{mechatonik}$ ;  $\text{ekon} - \text{Rechatonik}$ ekonomista; \mech – mechanik).
- 23. **Nauczyciel** prowadzi dokumentację zajęć nauczania indywidualnego za pomocą dziennika – *NAUCZANIE INDYWIDUALNE*.
- 24. **Nauczyciel** dokumentuje zajęcia dodatkowe za pomocą narzędzia *DODATKOWE GODZINY NAUCZYCIELI*, stosując kategorie (art. 42KN, uzupełnianie etatu, zajęcia społeczne lub inne wynikające z potrzeb uczniów lub nauczyciela).
- 25. **Nauczyciel** używający laptopa musi pamiętać, aby:
	- a. nie udostępniać komputera osobom trzecim,
	- b. nie logować się do nieznanych sieci.
- 26. **Nauczyciel** jest osobiście odpowiedzialny za swoje konto. Nie wolno nikomu przekazywać danych dostępowych do konta.
- 27. **Nauczyciel** musi systematycznie doskonalić swoją wiedzę na temat wykorzystywania dziennika elektronicznego.
- 28. **Nauczyciel** jest zobligowany, aby uczeń lub osoba postronna nie miała dostępu do dziennika elektronicznego z komputera, z którego **Nauczyciel** loguje się.
- 29. W razie jakichkolwiek podejrzeń dotyczących naruszenia bezpieczeństwa konta, **Nauczyciel** powinien sprawdzić wiarygodność informacji o ostatniej wizycie w dzienniku elektronicznym, która będzie widoczna zaraz po zalogowaniu się na swoim koncie i jeżeli istnieją jakieś nieścisłości o tym fakcie powinien niezwłocznie powiadomić **Szkolnego Administratora Dziennika Elektronicznego**.
- 30. Po zakończeniu pracy **Nauczyciel** ma obowiązek wylogować się z konta.
- 31. **Nauczyciel** korzystający ze sprzętu szkolnego ma obowiązek utrzymywania go w należytym stanie.
- 32. Przed przystąpieniem do pracy **Nauczyciel** zobowiązany jest do sprawdzenia czy sprzęt nie został w widoczny sposób naruszony lub uszkodzony. W przypadku zaistnienia takiego stanu rzeczy powinien niezwłocznie powiadomić o tym **Szkolnego Administratora Dziennika Elektronicznego**.
- 33. **Nauczyciel** jest zobowiązany do takiej pracy z dziennikiem elektronicznym, aby informacje pojawiające się na monitorze nie były widoczne dla osób postronnych.
- 34. Za ujawnienie poufnych danych z dziennika elektronicznego **Nauczyciel** ponosi pełną odpowiedzialność i konsekwencje wynikające z niezachowania tajemnicy służbowej.

## **IX. Sekretariat**

- 1. Za obsługę konta **Sekretariat** odpowiedzialna jest wyznaczona przez **Dyrektora szkoły** osoba, która na stałe pracuje w sekretariacie szkoły.
- 2. W przypadku zaistnienia takiej potrzeby, na polecenie **Dyrektora szkoły**, **Szkolny Administrator Dziennika Elektronicznego** może przydzielić osobie pracującej w sekretariacie konto z uprawnieniami nauczyciela, nie dając jednak żadnych możliwości edycji danych dotyczących ocen i frekwencji w żadnej klasie szkoły.
- 3. Osoby pracujące w sekretariacie szkoły są zobowiązane do przestrzegania przepisów zapewniających ochronę danych osobowych i dóbr osobistych uczniów w szczególności do nie podawania haseł do systemu drogą nie zapewniającą weryfikacji tożsamości osoby (np. drogą telefoniczną).
- 4. Nowe hasło dla ucznia lub rodzica pracownik sekretariatu może wydać tylko po okazaniu legitymacji szkolnej lub dowodu tożsamości.
- 5. Pracownicy sekretariatu szkoły są zobowiązani do jak najszybszego przekazywania wszelkich informacji, odnośnie nieprawidłowego działania i funkcjonowania dziennika elektronicznego, czy też zaistniałej awarii zgłoszonej przez nauczyciela, **Szkolnemu Administratorowi Dziennika Elektronicznego** lub **Szkolnemu Administratorowi Sieci Komputerowej**.

# **X. Rodzice – prawni opiekunowie**

- 1. **Rodzice** (prawni opiekunowie) mają swoje niezależne konto w systemie dziennika elektronicznego, zapewniające podgląd postępów edukacyjnych ucznia oraz dające możliwość komunikowania się z nauczycielami w sposób zapewniający ochronę dóbr osobistych innych uczniów.
- 2. Dostęp do konta **Rodzica** (prawnego opiekuna) odbywa się w dwóch trybach podstawowym oraz rozszerzonym. Rodzic (prawny opiekun) nie jest w żaden sposób zobligowany do korzystania z rozszerzonej wersji konta.
- 3. Zakres i opcje dostępne w kontach podstawowych i rozszerzonych.

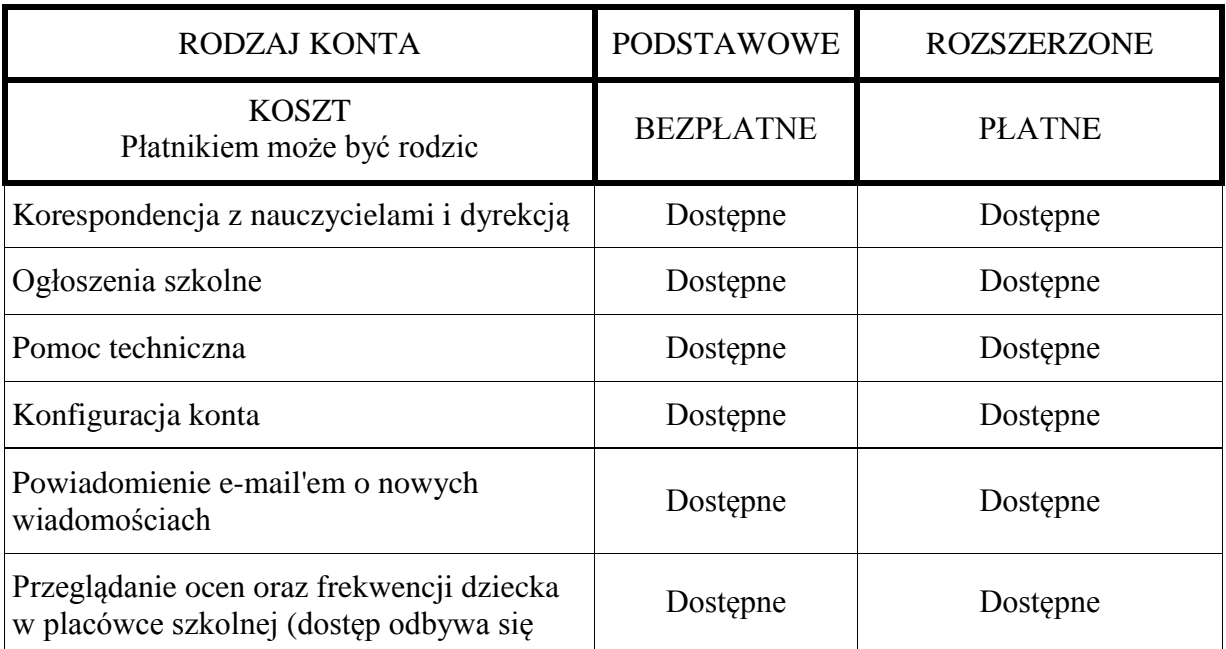

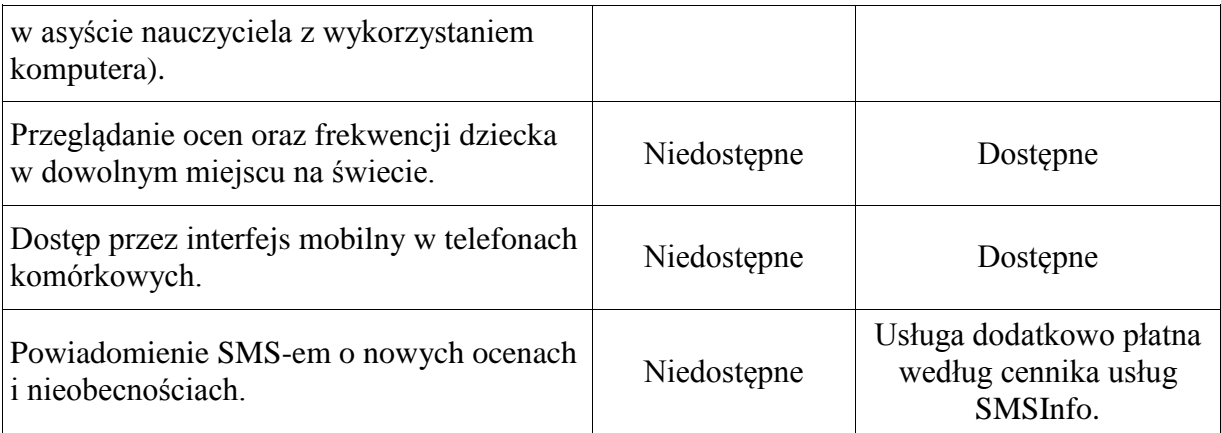

- 4. Na początku roku szkolnego **Rodzic** (prawny opiekun) może zlecić szkole aktywację konta poprzez dokonanie wpłaty i podpisanie się na specjalnej liście na pierwszym zebraniu w roku szkolnym u **Wychowawcy klasy**.
- 5. Na początku roku szkolnego **Rodzic** (prawny opiekun) otrzymuje login i hasło do swojego oraz dziecka konta. Fakt otrzymania tych uprawnień **Rodzic** (prawny opiekun) podpisuje osobiście w obecności wychowawcy na odpowiednim dokumencie. **(Załącznik nr 2)**. W przypadku nieobecności na zebraniu, **Rodzic** (prawny opiekun) ma możliwość odebrania loginu i hasła u **Wychowawcy klasy** lub w sekretariacie szkolnym.
- 6. **Rodzic** (prawny opiekun) w swoim koncie, poza możliwością zmiany swojego hasła, ma możliwość zmiany hasła konta swojego dziecka.
- 7. **Rodzic** (prawny opiekun) ma obowiązek zapoznać się z zasadami funkcjonowania dziennika elektronicznego, dostępnymi w *POMOCY* po zalogowaniu się na swoim koncie. Fakt zapoznania się z tymi dokumentami **Rodzic** (prawny opiekun) podpisuje w obecności **Wychowawcy klasy** na początku roku szkolnego **(Załącznik nr 3)**.
- 8. **Rodzic** (prawny opiekun) musi podpisywać się pełnym imieniem i nazwiskiem, gdyż podpis ten będzie traktowany jako wzór podpisu opiekuna dziecka **(Załączniki nr 1, 2, 3)**.
- 9. Standardowo wydaje się dla **Rodzica** (prawnego opiekuna) jeden login oraz hasło. W przypadku chęci odrębnego dostępu do systemu przez dwoje rodziców (prawnych opiekunów) istnieje możliwość wydania osobnego loginu oraz hasła dla drugiego rodzica (opiekuna prawnego).
- 10. Dostęp rodziców (prawnych opiekunów) i ich dzieci do poszczególnych modułów w dzienniku elektronicznym jest określony na podstawie umowy zawartej pomiędzy firmą zewnętrzną LIBRUS a **Dyrektorem szkoły**.
- 11. Jeżeli **Rodzic** (prawny opiekun) chce usprawiedliwiać nieobecności swojego podopiecznego za pomocą *WIADOMOŚCI* w dzienniku elektronicznym, musi złożyć odpowiednią deklarację i osobiście ją podpisać w obecności **Wychowawcy klasy**. Dotyczy to też ucznia pełnoletniego. **(Załącznik nr 1)**.
- 12. **Rodzic** (prawny opiekun) osobiście odpowiada za swoje konto w dzienniku elektronicznym szkoły i ma obowiązek nieudostępniania go swojemu dziecku ani innym nieupoważnionym osobom.
- 13. W przypadku stwierdzenia przez **Rodzica** (prawnego opiekuna) jakichkolwiek błędów we wpisach dziennika elektronicznego, **Rodzic** (prawny opiekun) ma prawo powiadomić o tym fakcie za pomocą *WIADOMOŚCI* **Wychowawcę klasy** lub **Szkolnego Administratora Dziennika Elektronicznego**.

## **XI. Uczeń**

- 1. Na pierwszych lekcjach z **Wychowawcą klasy** uczniowie będą zapoznani z zasadami funkcjonowania dziennika elektronicznego w szkole.
- 2. **Uczeń** ma obowiązek zapoznać się z zasadami funkcjonowania elektronicznego dziennika ocen w szkole dostępnymi w *POMOCY* i odpowiednich *REGULAMINACH* po zalogowaniu się na swoim koncie [\(http://www.dziennik.librus.pl/help\)](http://www.dziennik.librus.pl/help).
- 3. Dla ucznia, któremu przyznano indywidualny tok nauczania, tworzy się osobną klasę, przydzielając nauczycieli według takich samych zasad jak dla każdej klasy.
- 4. **Uczeń** przy obsłudze swojego konta w dzienniku elektronicznym ma takie same prawa, obowiązki i uprawnienia jak **Rodzic** na swoim koncie.

# **XII. Postępowanie w czasie awarii**

- 1. Postępowanie **Dyrektora szkoły** w czasie awarii:
	- a. **Dyrektor szkoły** ma obowiązek sprawdzić, czy wszystkie procedury odnośnie zaistnienia awarii są przestrzegane przez **Szkolnego Administratora Dziennika Elektronicznego**, Szkolnego Administratora Sieci Komputerowej i **Nauczycieli**,
	- b. dopilnować jak najszybszego przywrócenia prawidłowego działania systemu,
	- c. zabezpieczyć środki, na wypadek awarii, w celu przywrócenia normalnego funkcjonowania systemu.
- 2. Postępowanie **Szkolnego Administratora Dziennika Elektronicznego** w czasie awarii.
	- a. Obowiązkiem **Szkolnego Administratora Dziennika Elektronicznego** jest niezwłoczne dokonanie naprawy w celu przywrócenia prawidłowego działania systemu.
	- b. O fakcie zaistnienia awarii i przewidywanym czasie jego naprawy, **Szkolny Administrator Dziennika Elektronicznego** powinien powiadomić **Dyrektora szkoły** oraz **Nauczycieli**.
	- c. W przypadku usterki trwającej dłużej niż jeden dzień, **Szkolny Administrator Dziennika Elektronicznego** powinien wywiesić na tablicy ogłoszeń w pokoju nauczycielskim odpowiednią informację.
	- d. Jeśli z powodów technicznych **Szkolny Administrator Dziennika Elektronicznego** nie ma możliwości dokonania naprawy, powinien w tym samym dniu powiadomić o tym fakcie **Dyrektora szkoły**.
	- e. W przypadku kontroli w szkole i równoczesnej awarii systemu dziennika elektronicznego, **Szkolny Administrator Dziennika Elektronicznego** jest zobowiązany do uruchomienia i udostępnienia danych potrzebnych do kontroli z comiesięcznych kopii bezpieczeństwa, które zobowiązany jest wykonać.
- 3. W przypadku braku możliwości wprowadzenia danych z przyczyn technicznych do systemu /okresowy braku prądu/dostępu do Internetu/:
	- a. **Nauczyciel** ma obowiązek notować informacje dotyczące przeprowadzonych zajęć lub wypełniać karty ocen i przechowywać je w bezpiecznym miejscu z podziałem na poszczególne dni,
	- b. po ustąpieniu awarii niezwłocznie wprowadzić zanotowane informacje do systemu.
- 4. Wszystkie awarie sprzętu komputerowego, oprogramowania czy sieci komputerowych, powinny być zgłaszane osobiście w dniu zaistnienia jednej z wymienionych osób:
	- a. **Szkolnemu Administratorowi Sieci Komputerowej**,
	- b. **Szkolnemu Administratorowi Dziennika Elektronicznego**,
	- c. pracownikowi sekretariatu szkoły.
- 5. W żadnym przypadku nauczycielowi nie wolno podejmować samodzielnej próby usunięcia awarii ani wzywać do naprawienia awarii osób do tego nie wyznaczonych.

#### **XIII. Postanowienia końcowe**

- 1. Wszystkie tworzone dokumenty i nośniki informacji, powstałe na podstawie danych z elektronicznego dziennika, muszą być przechowywane w sposób uniemożliwiający ich zniszczenie lub kradzież, według zasad określonych w **Regulaminie Prowadzenia Dokumentacji** obowiązującego w szkole.
- 2. Jeżeli obsługa systemu wymaga utworzenia dodatkowej kopii dziennika elektronicznego, każdą utworzoną kopię **Szkolny Administrator Dziennika Elektronicznego** musi opisać, informując, kiedy została utworzona i dla kogo. **Odbiorca** kopii osobiście podpisuje jej odbiór **(Załącznik nr 5)**.
- 3. Szkoła może udostępnić dane ucznia bez zgody rodziców odpowiednim organom na zasadzie oddzielnych przepisów i aktów prawnych, np. innym szkołom w razie przeniesienia, uprawnionym urzędom kontroli lub nakazu sądowego. Odbiorca kopii osobiście podpisuje jej odbiór **(Załącznik nr 5)**.
- 4. Wszystkie poufne dokumenty i materiały utworzone na podstawie danych z dziennika elektronicznego, które nie będą potrzebne, należy zniszczyć w sposób jednoznacznie uniemożliwiający ich odczytanie.
- 5. Osoby z zewnątrz (serwisanci, technicy, osoby odbywające praktykę studencką, pracownicy urzędów państwowych dokonujących kontroli, itp.), jeśli jest to wymagane, zobowiązują się do poszanowania i zachowania tajemnicy wynikającej z Ustawy o Ochronie Danych Osobowych, potwierdzając to własnoręcznym podpisem na odpowiednim dokumencie **(Załącznik nr 6)**.
- 6. W razie odbywania w szkole praktyki przez studenta/studentkę **Szkolny Administrator Dziennika Elektronicznego** na polecenie **Dyrektora szkoły**, może udostępnić specjalne konto w dzienniku elektronicznym, według zasad określonych umową z uczelnią delegującą studenta na praktykę pedagogiczną.
- 7. W razie kontroli z zewnątrz odpowiedniego organu uprawnionego do kontrolowania dokumentacji szkolnej, na polecenie **Dyrektora szkoły**, na czas kontroli **Szkolny Administrator Dziennika Elektronicznego**, udostępnia wyznaczonej do tego celu osobie specjalne konto w dzienniku elektronicznym, dające możliwość sprawdzenia prawidłowego jego funkcjonowania bez możliwości dokonywania jakichkolwiek zmian.
- 8. Dokumentacja z funkcjonowania dziennika elektronicznego, wydruki, nośniki z danymi powinny być przechowywane w szkolnym archiwum.
- 9. Nie należy zostawiać komputera bez nadzoru.
- 10. Należy zawsze używać połączeń szyfrowanych nawet w sieci wewnętrznej.
- 11. **Procedury Funkcjonowania Dziennika Elektronicznego** powinny być na bieżąco modyfikowany w zależności od wprowadzanych zmian do systemu dziennika elektronicznego.
- 12. Zatwierdzenie **Procedur Funkcjonowania Dziennika Elektronicznego** dokonuje **Dyrektor szkoły**, po wyrażeniu opinii **Rady Pedagogicznej**.
- 13. **Procedury Funkcjonowania Dziennika Elektronicznego** stanowią integralną część **Statutu Szkoły**.
- 14. **Procedury Funkcjonowania Dziennika Elektronicznego** w Zespole Szkół Technicznych i Ogólnokształcących "MERITUM" w Siemianowicach Śląskich obowiązują od 30 sierpnia 2012r.

# **ZAŁĄCZNIK NR 1 – Deklaracja usprawiedliwiania ucznia/uczennicy przez rodzica/prawnego opiekuna za pomocą dziennika elektronicznego.**

Deklaruję możliwość usprawiedliwiania nieobecności ucznia/uczennicy poprzez moduł<br>WIADOMOŚCI w dzienniku elektronicznym, w Zespole Szkół Technicznych w dzienniku elektronicznym, w Zespole Szkół Technicznych i Ogólnokształcących "MERITUM" w Siemianowicach Śląskich, w klasie …….. w roku szkolnym ………

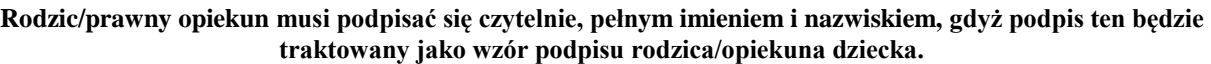

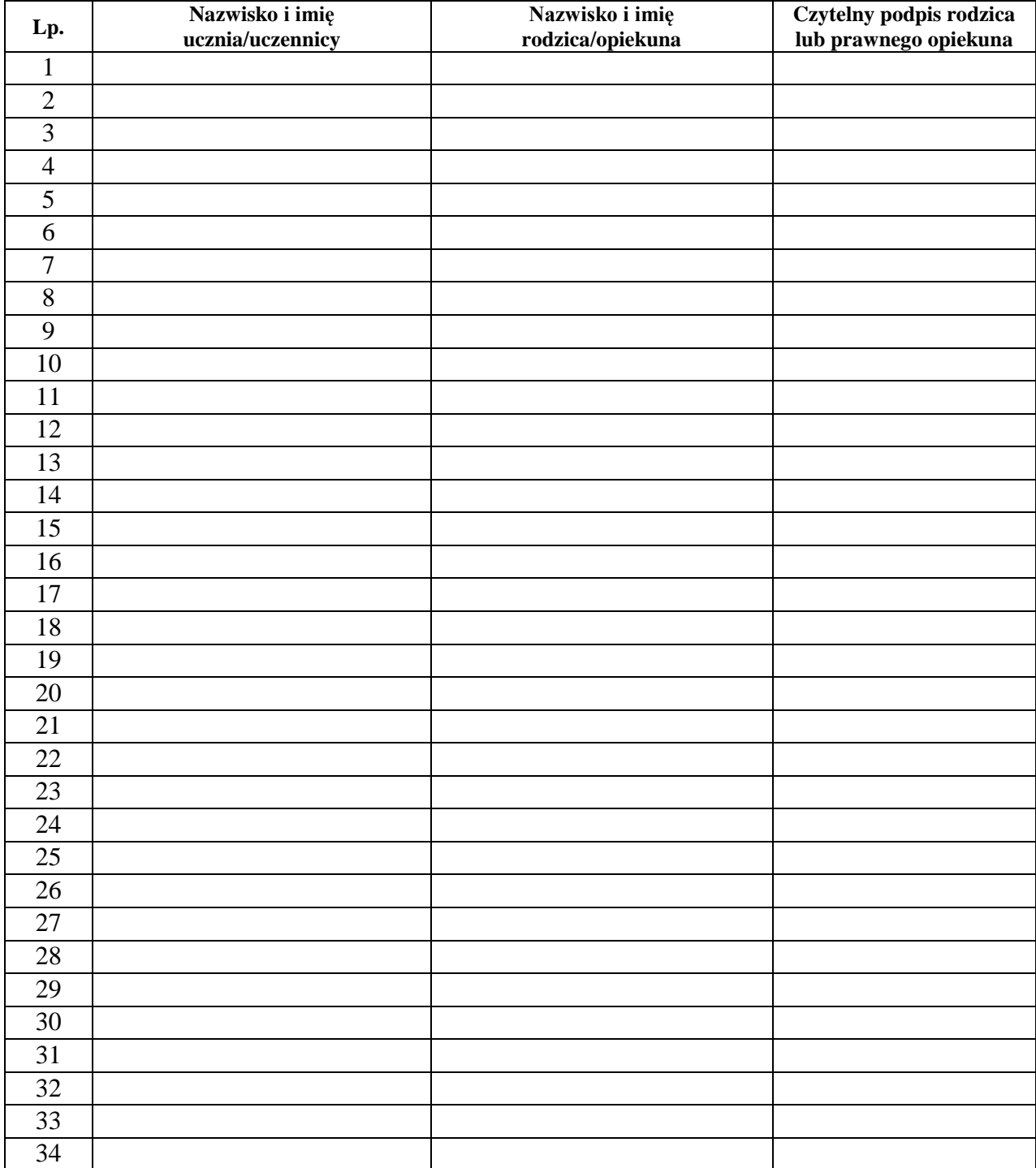

# **ZAŁĄCZNIK NR 2 – Potwierdzenie otrzymania dostępu do kont rodzica/opiekuna i ucznia/uczennicy w dzienniku elektronicznym.**

Potwierdzam otrzymanie dostępu (loginów i haseł) do swoich kont (rodzica/prawnego opiekuna oraz ucznia/uczennicy) w dzienniku elektronicznym w Zespole Szkół Technicznych i Ogólnokształcących "MERITUM" w Siemianowicach Śląskich w klasie …… w roku szkolnym …………….

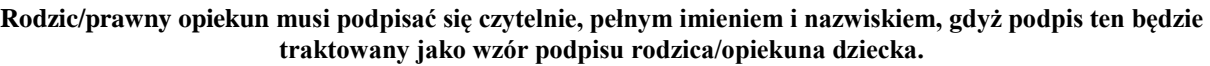

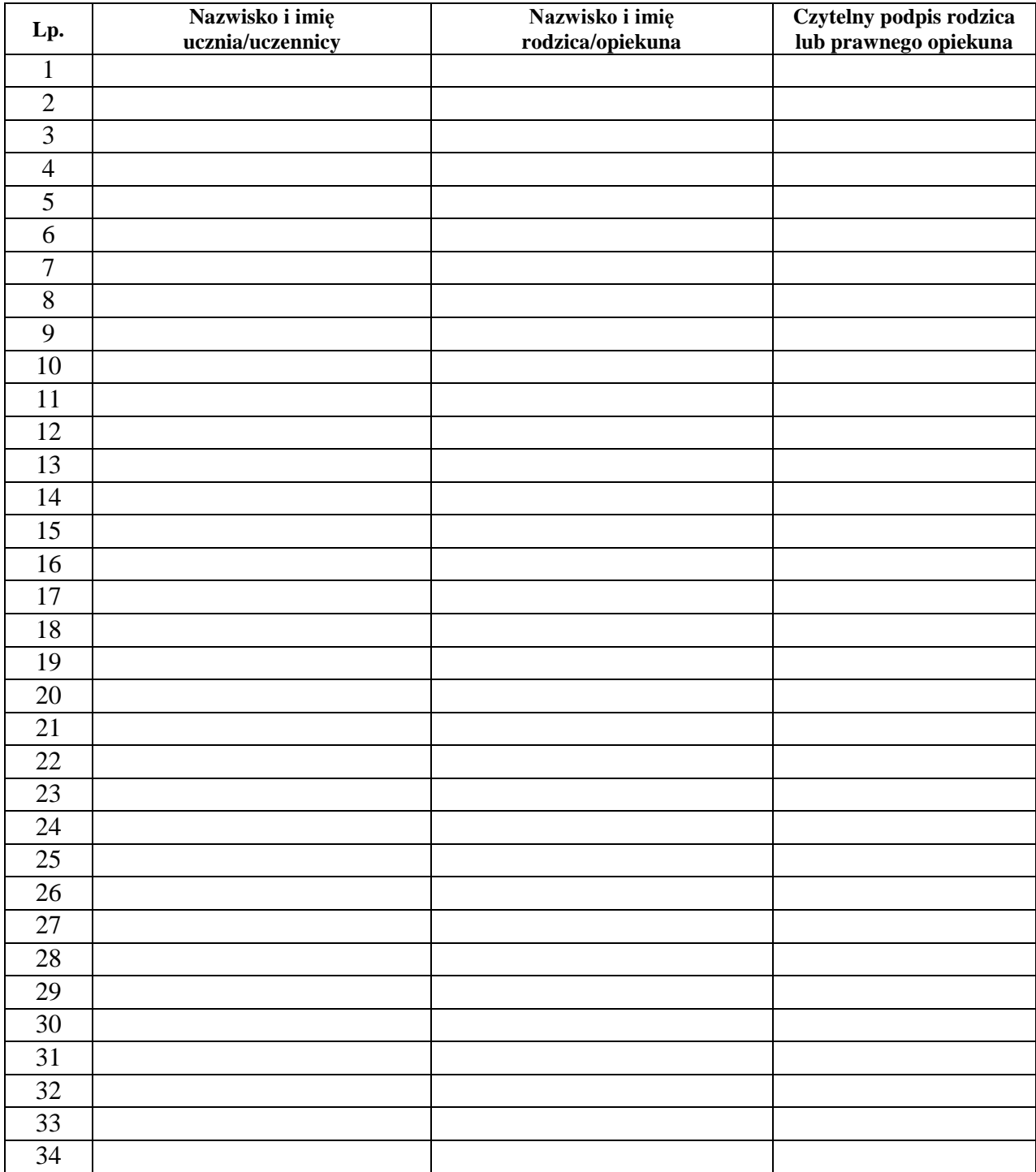

# **ZAŁĄCZNIK NR 3 – Potwierdzenie zapoznania się z zasadami funkcjonowania dziennika elektronicznego przez rodzica/prawnego opiekuna.**

Potwierdzam, że zapoznałem/zapoznałam się z zasadami funkcjonowania dziennika elektronicznego w Zespole Szkół Technicznych i Ogólnokształcących "MERITUM" w Siemianowicach Śląskich w klasie ..…….……. w roku szkolnym ………………………

#### **Rodzic/prawny opiekun musi podpisać się czytelnie, pełnym imieniem i nazwiskiem, gdyż podpis ten będzie traktowany jako wzór podpisu rodzica/opiekuna dziecka.**

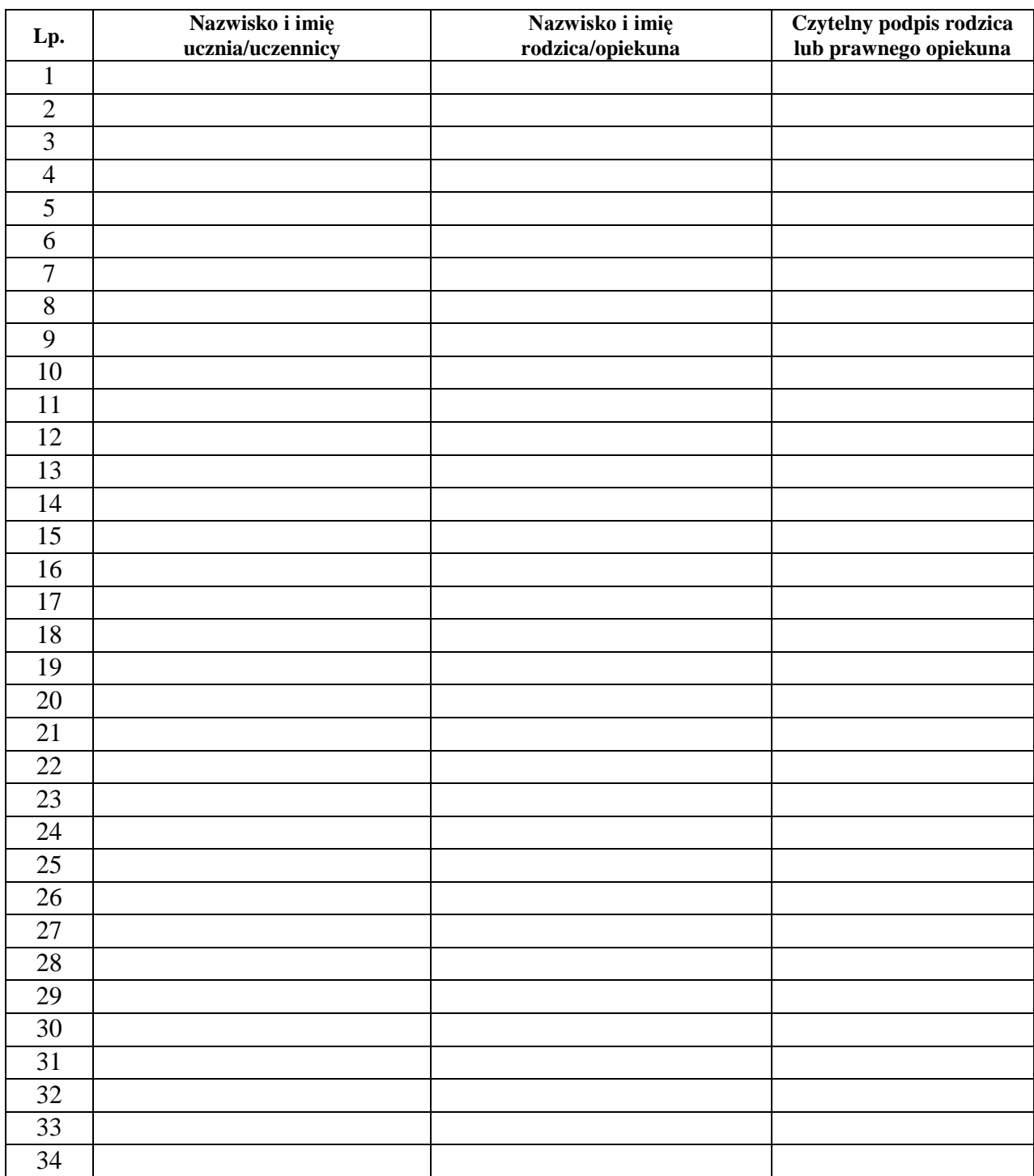

#### **ZAŁĄCZNIK NR 4 – Potwierdzenie zapoznania się z zasadami funkcjonowania dziennika elektronicznego i przestrzegania ochrony danych osobowych przez pracowników szkoły.**

*Rozporządzenie Ministra Edukacji Narodowej i Sportu z dnia 19 lutego 2002r w sprawie sposobu prowadzenia przez publiczne przedszkola, szkoły i placówki dokumentacji przebiegu nauczania, działalności wychowawczej i opiekuńczej oraz rodzajów tej dokumentacji (Dz. U. Nr 23, poz. 225 oraz z 2003 r. Nr 107, poz. 1003). Art. 23 p.1 ust. 2 ustawy z dnia 29 sierpnia 1997 r. o ochronie danych osobowych. (tekst jednolity: Dz. U. 2002 r. Nr 101 poz. 926, ze zm.)* Rozporządzenie Ministra Edukacji Narodowej z dnia 16 lipca 2009 r. zmieniające rozporządzenie w sprawie sposobu prowadzenia przez publiczne przedszkola,<br>szkoły i placówki dokumentacji przebiegu nauczania, działalności wych

Lista pracowników szkoły, którzy zapoznali się z zasadami funkcjonowania dziennika elektronicznego w Zespole Szkół Technicznych i Ogólnokształcących "MERITUM" w Siemianowicach Śląskich w roku szkolnym 2012/2013

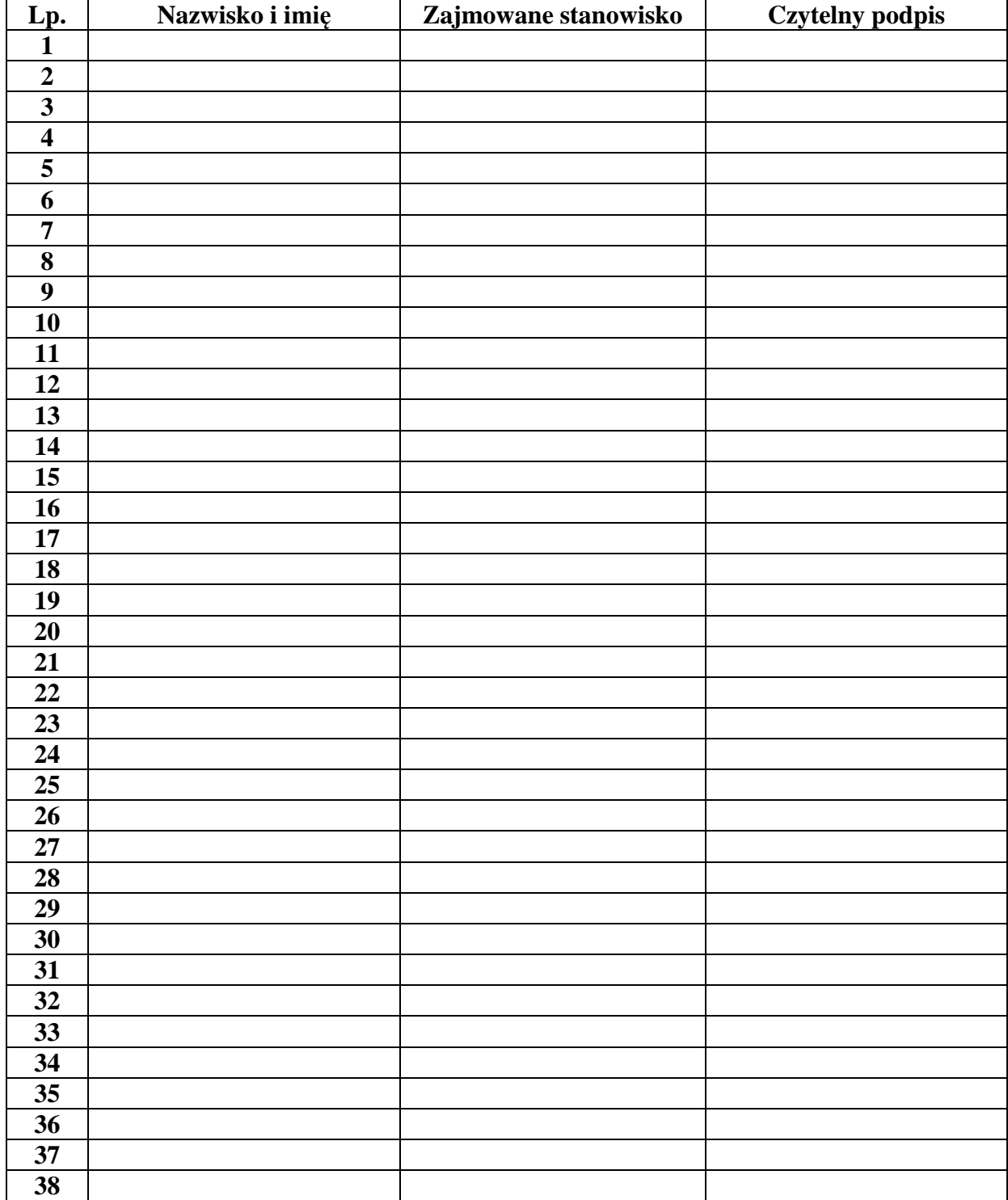

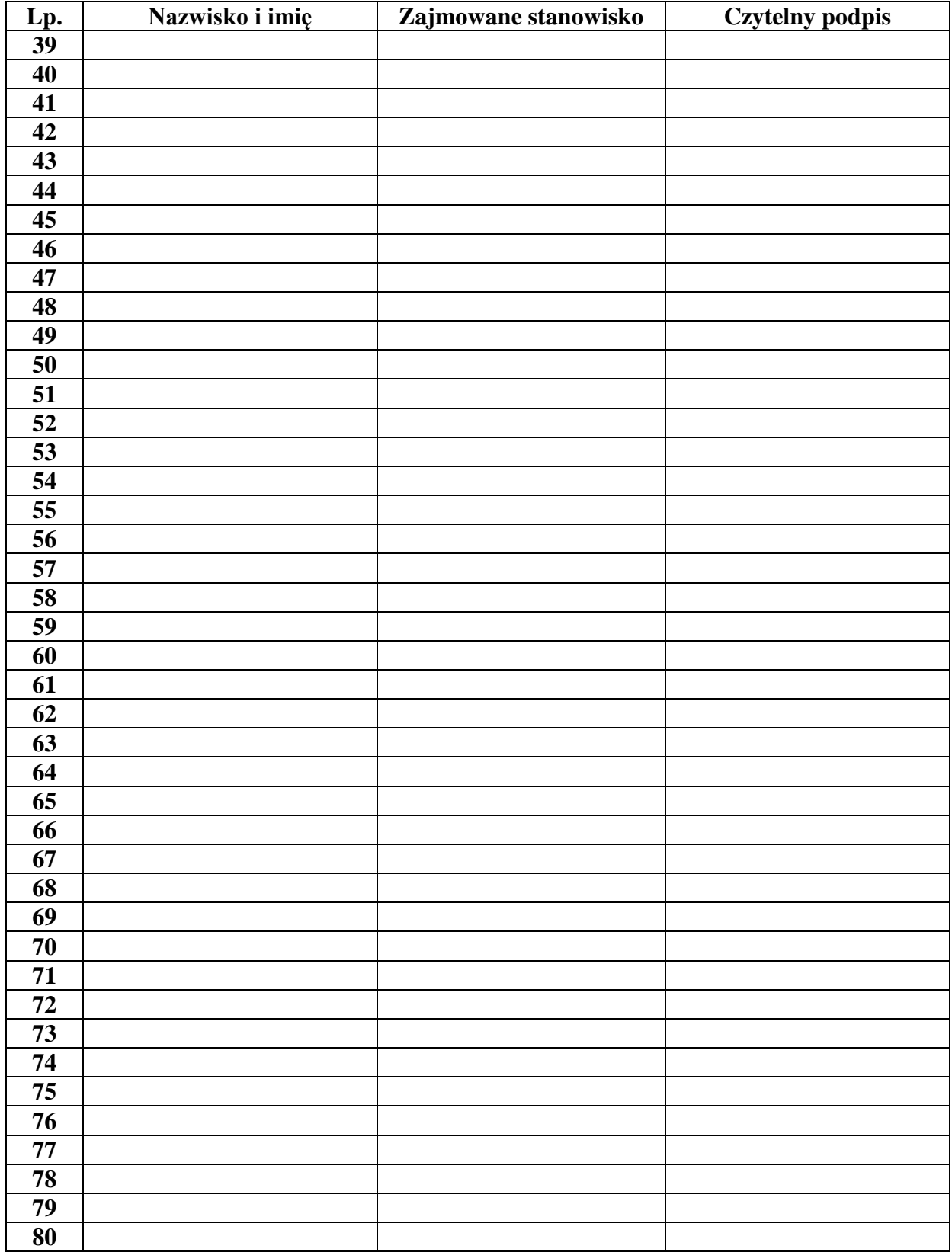

#### **ZAŁĄCZNIK NR 5 – Potwierdzenie odbioru kopii dziennika elektronicznego**

Lista osób, które odebrały dodatkową kopię dziennika elektronicznego w Zespole Szkół Technicznych i Ogólnokształcących "MERITUM" w Siemianowicach Śląskich**.**

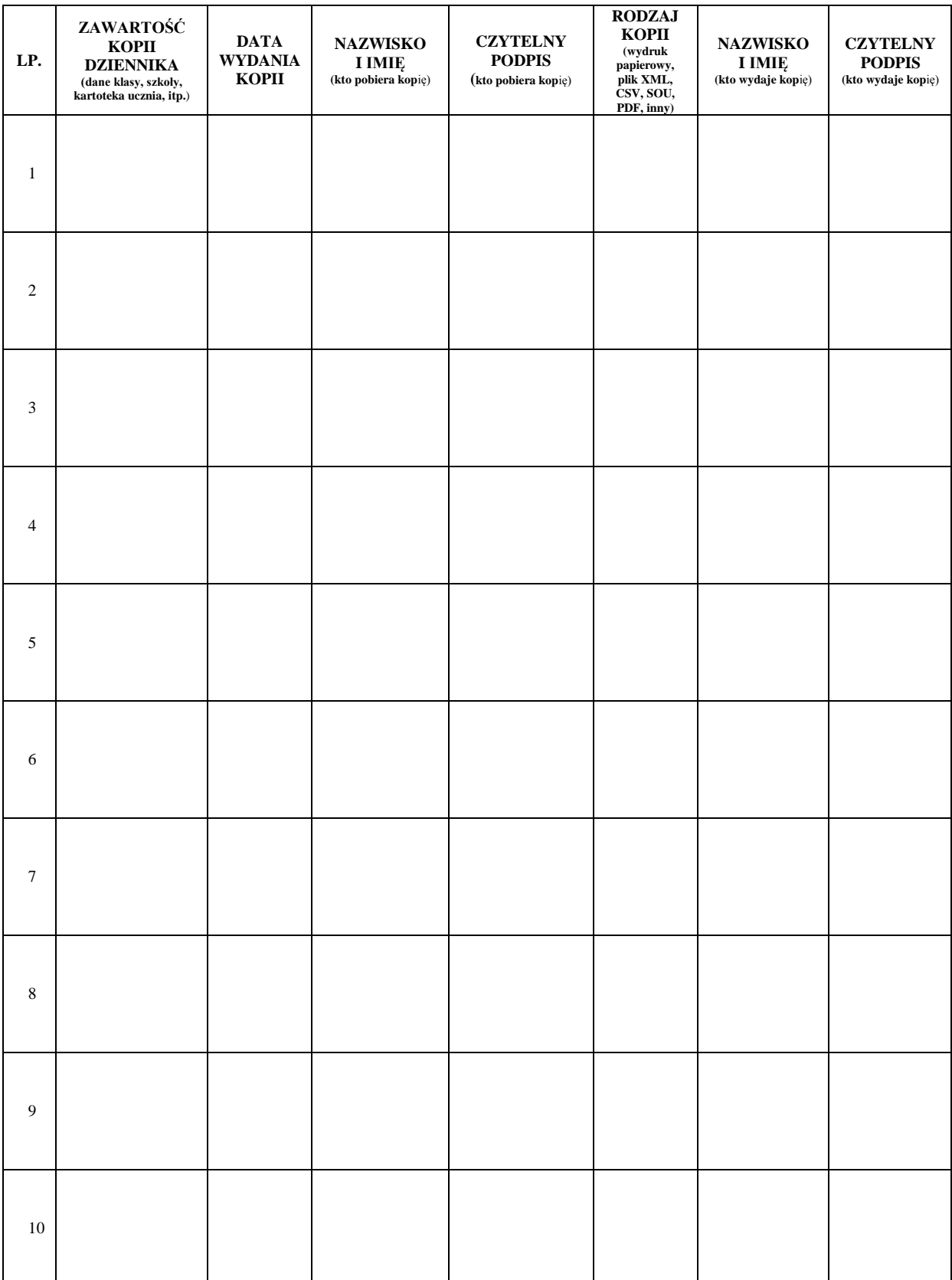

#### **ZAŁĄCZNIK NR 6 – Deklaracja zachowania tajemnicy danych z dziennika elektronicznego, wynikającej z Ustawy o Ochronie Danych Osobowych przez osoby nie zatrudnione w szkole.**

*Art. 23 p.1 ust. 2 ustawy z dnia 29 sierpnia 1997 r. o ochronie danych osobowych. (tekst jednolity: Dz. U. 2002 r. Nr 101 poz. 926, ze zm.)*

Lista osób nie zatrudnionych w szkole, które zadeklarowały przestrzeganie tajemnicy danych z dziennika elektronicznego w Zespole Szkół Technicznych i Ogólnokształcących "MERITUM" w Siemianowicach Śląskich**.**

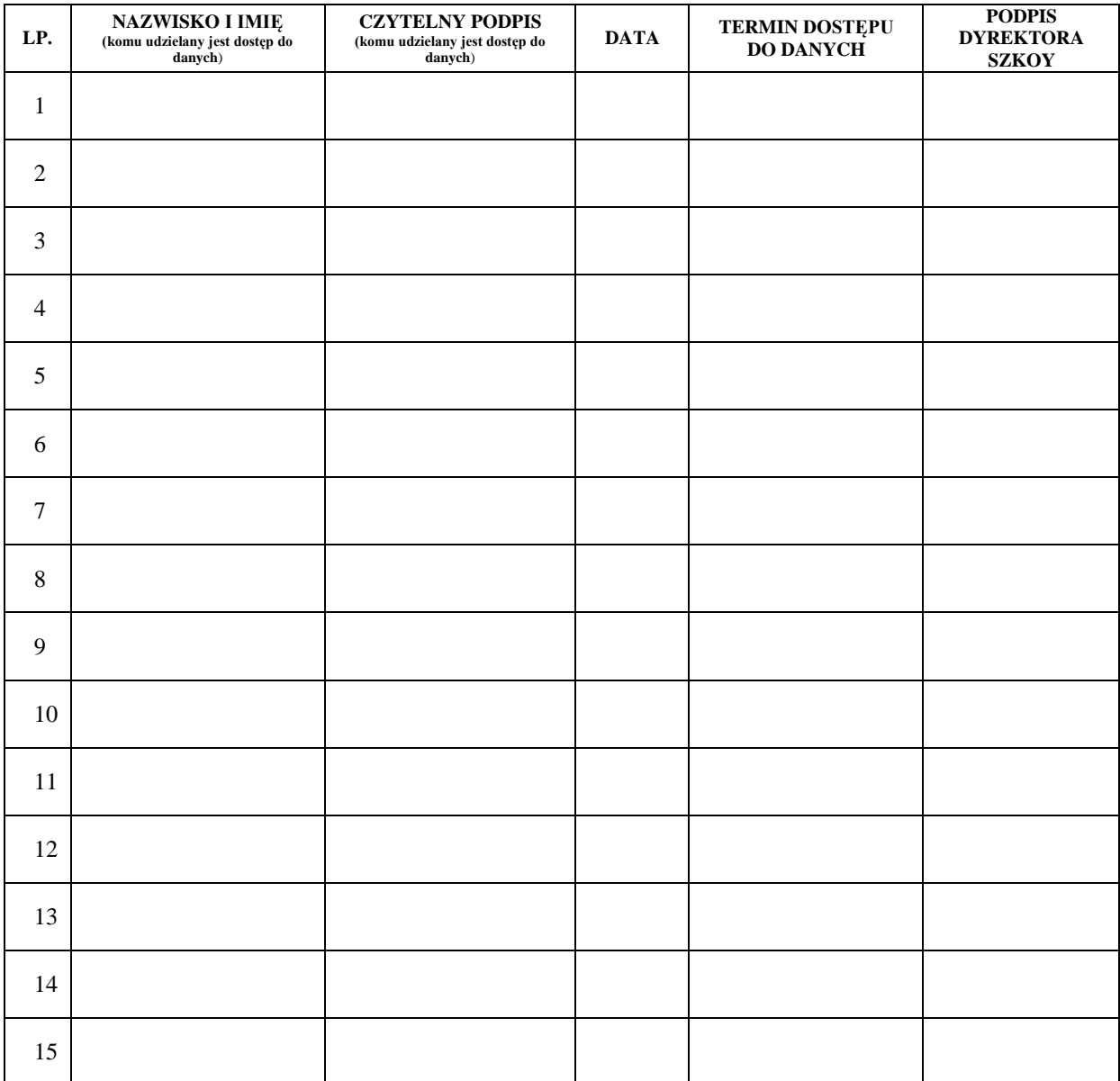